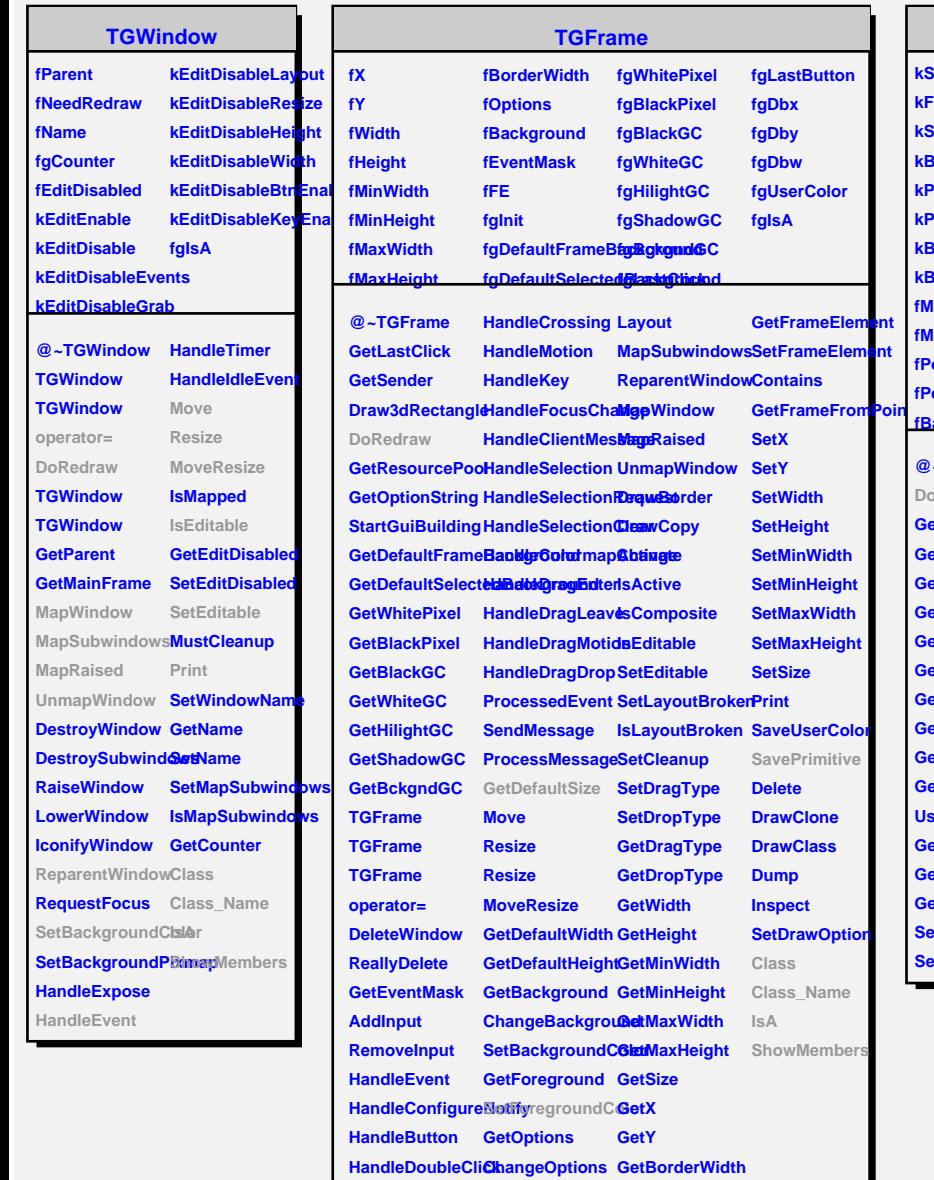

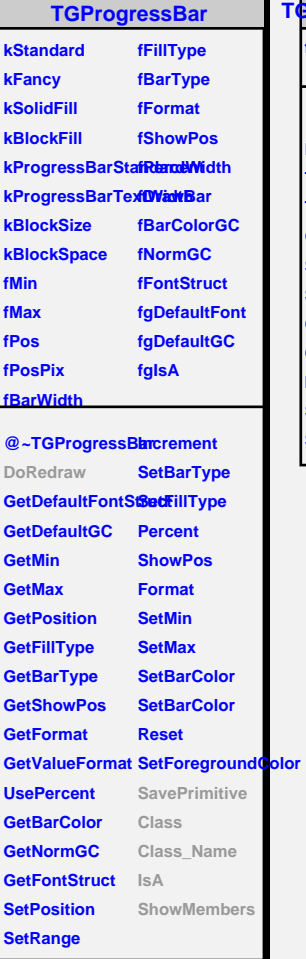

**TGHProgressBar fgIsA @~TGHProgressBar DoRedraw TGHProgressBar TGHProgressBar GetDefaultSize ShowPosition SavePrimitive Class Class\_Name IsA ShowMembers Streamer**

٦

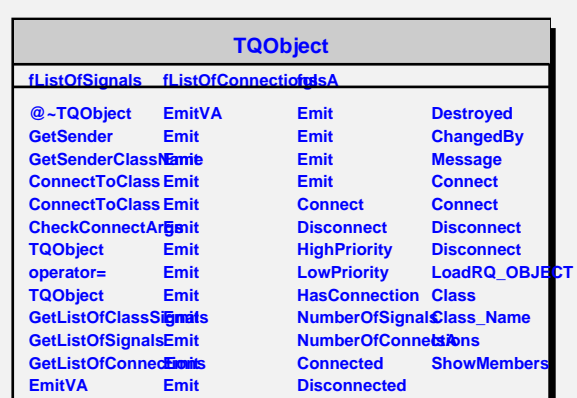